AutoCAD

- 13 ISBN 9787302223085
- 10 ISBN 7302223084

出版时间:2010-9

页数:316

版权说明:本站所提供下载的PDF图书仅提供预览和简介以及在线试读,请支持正版图书。

www.tushu111.com

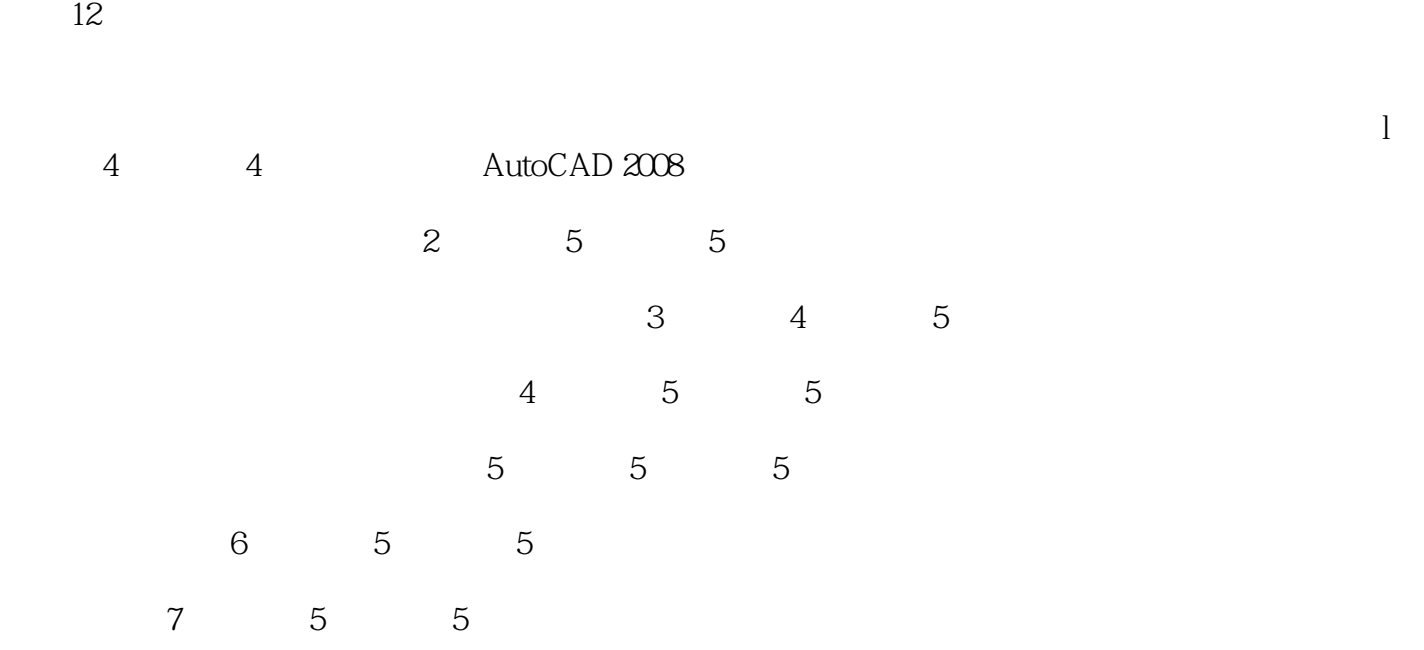

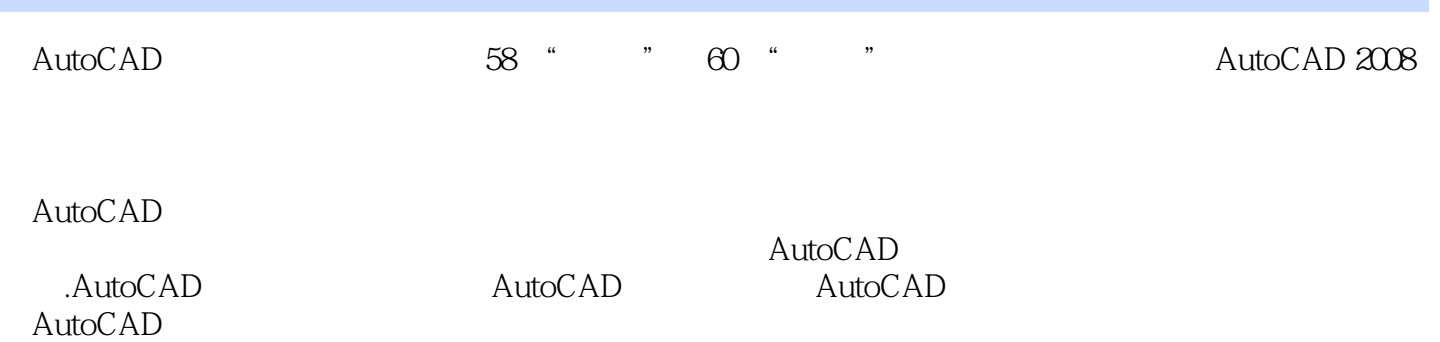

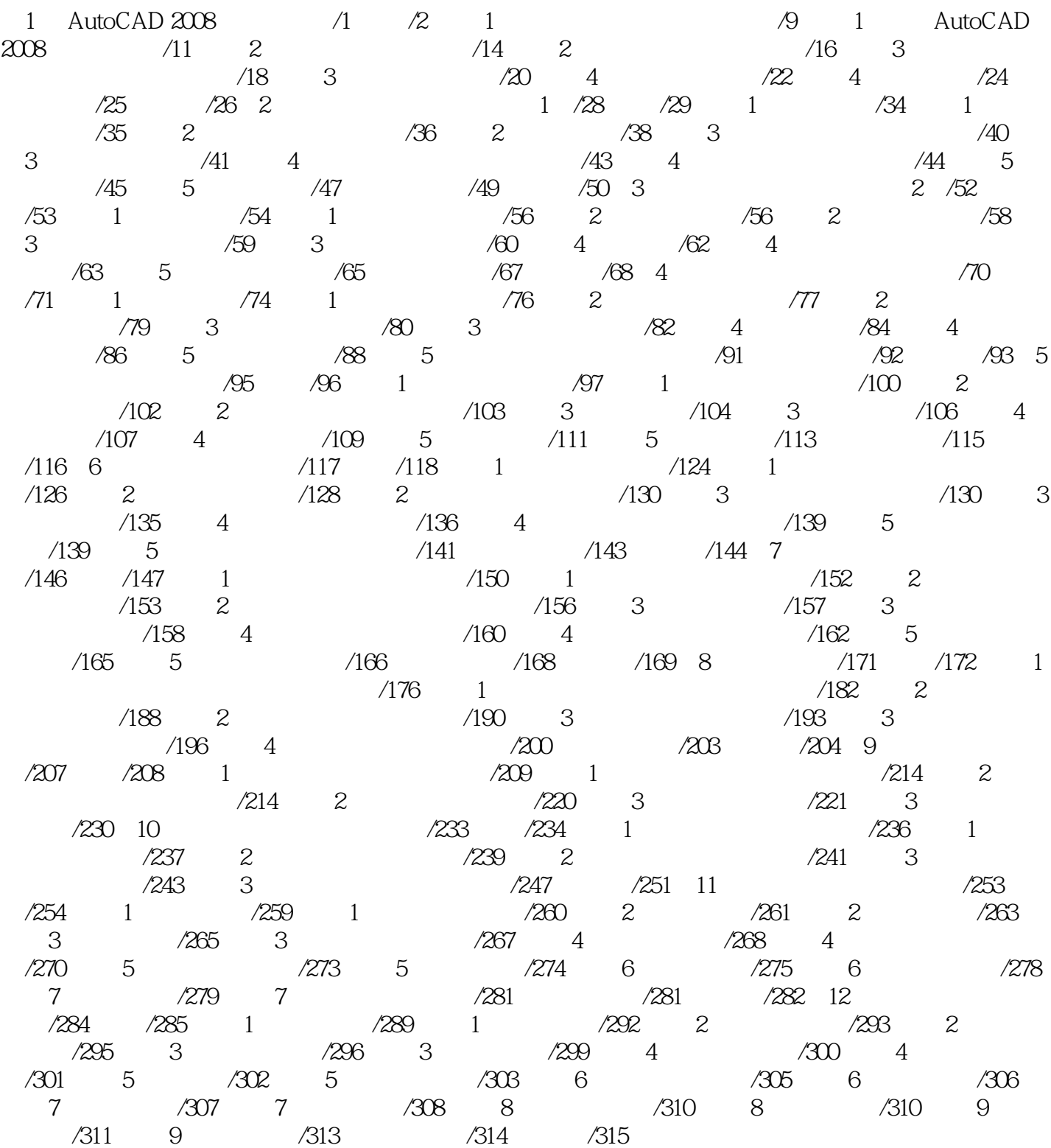

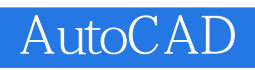

本站所提供下载的PDF图书仅提供预览和简介,请支持正版图书。

:www.tushu111.com